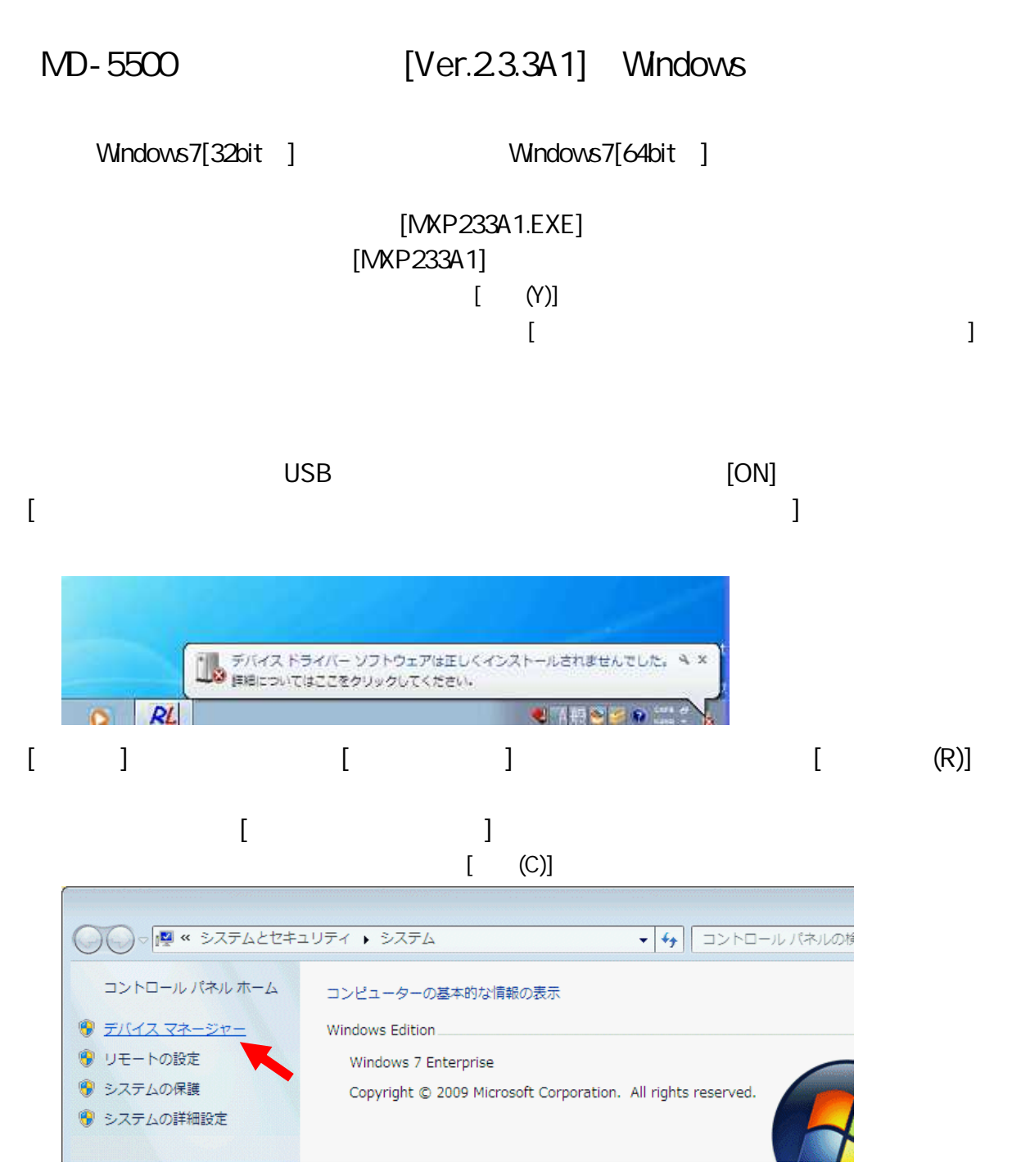

 $[$   $]$   $[ALPS \, MD-5500]$   $-N$  $[$  (P)] 当デバイスマネージャー ファイル(F) 操作(A) 表示(V) ヘルプ(H) ▲ Windows7-PC ▶ - ● 1394 バス ホスト コントローラー ♪ 零ポート (COM と LPT) ▲ B ほかのデバイス  $-$ **MD-5500\_T-03** ドライバー ソフトウェアの更新(P)... - 23 - 8 マウスとそのほかのポインテ 無効(D) ▶ ■ モニター 削除(U) ♪ ● ユニバーサル シリアル バス ハードウェア変更のスキャン(A) ▶ ← 記憶域コントローラー プロパティ(R)

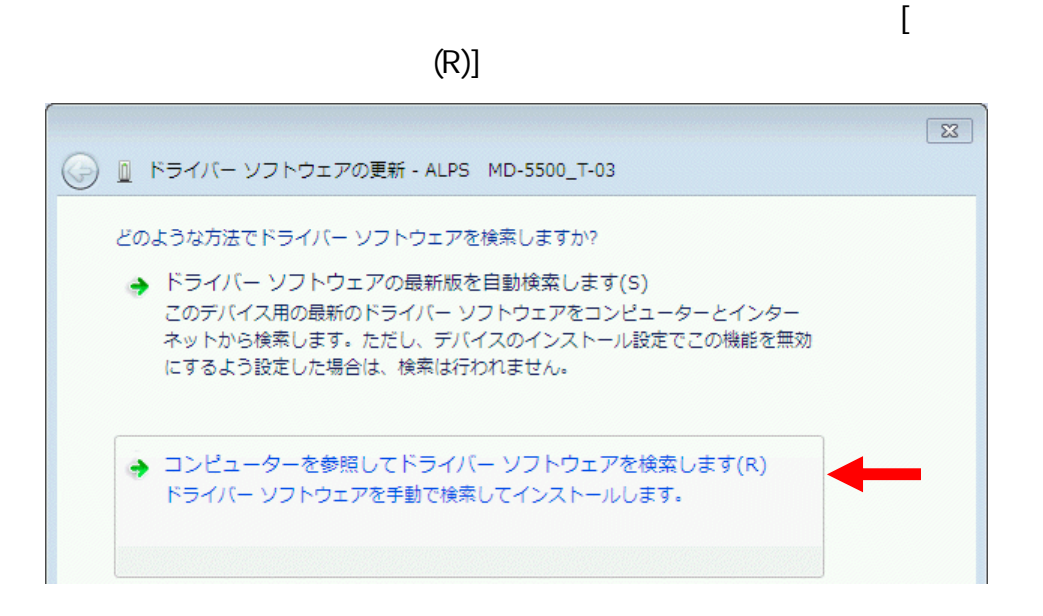

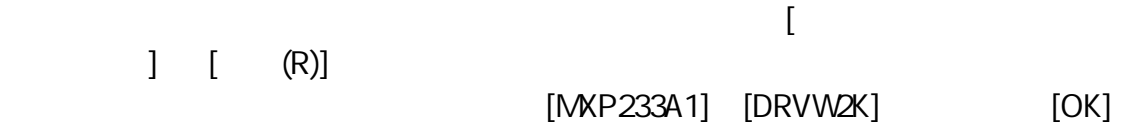

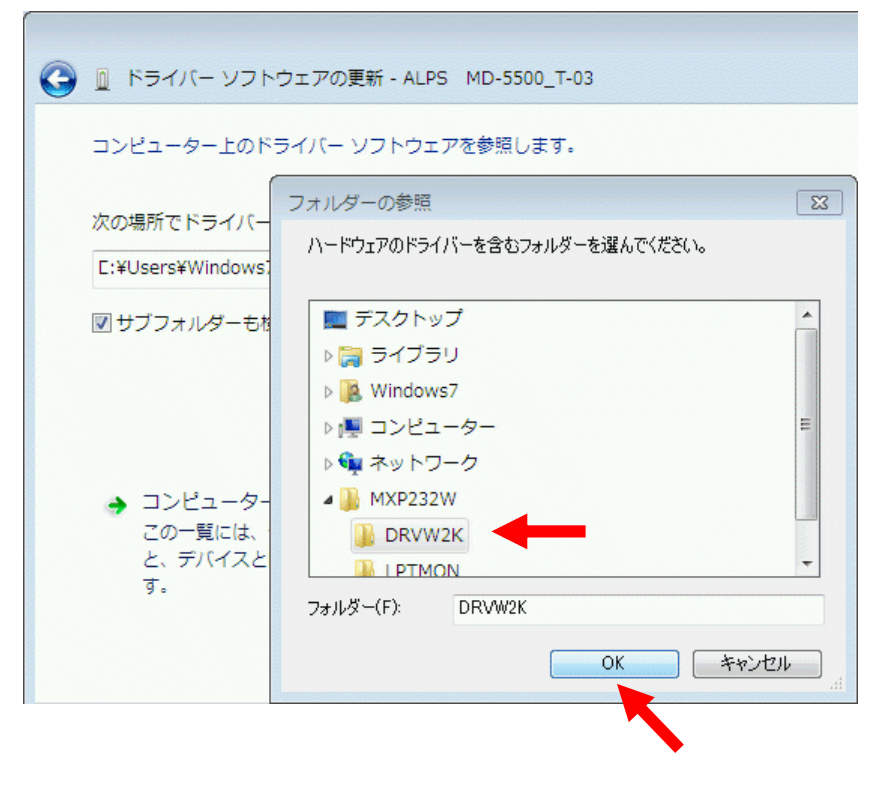

 $[$  (N)]

## Windows [ ] **International Law Community (**  $\blacksquare$  $[$  (1)  $\sqrt{23}$ ◎ Windows セキュリティ  $\widehat{\mathbf{x}}$ ドライバー ソフトウェアの発行元を検証できません → このドライバー ソフトウェアをインストールしない(N) お使いのデバイス用の、更新されたドライバー ソフトウェアが存在するか どうか製造元の Web サイトで確認してください。 → このドライバー ソフトウェアをインストールします(I) 製造元の Web サイトまたはディスクから取得したドライバー ソフトウェ アのみインストールしてください。その他のソースから取得した署名のない ソフトウェアは、コンピューターに危害を及ぼしたり、情報を盗んだりする 可能性があります。 **◇ 詳細の表示(D)**

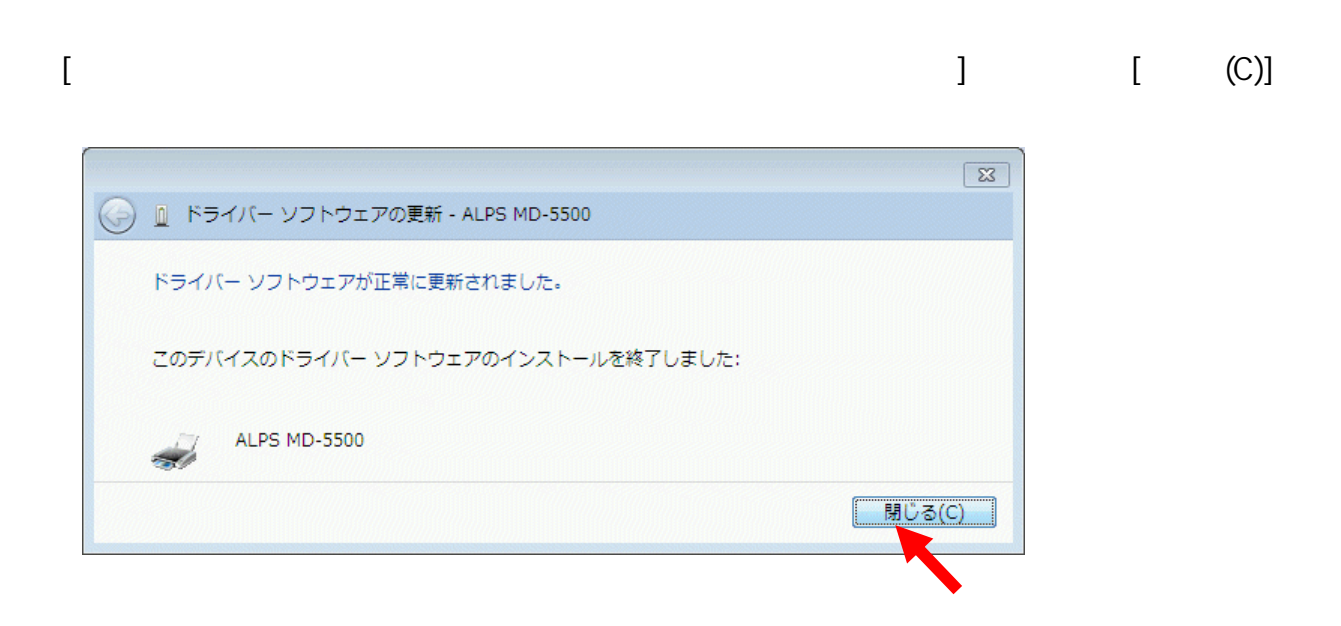

...

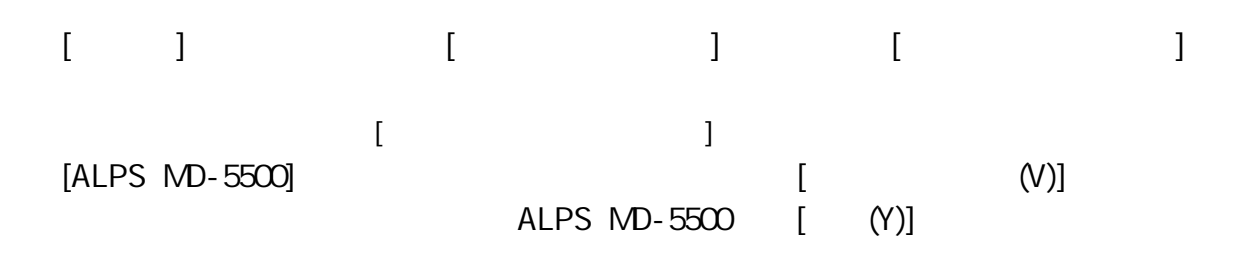